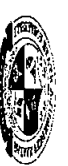

## BATAAN PENINSULA STATE UNIVERSITY<br>WORD WARD WARREN STATE UNIVERSITY

**Campus** Disbursement for I hereby certify that the foregoing is a correct and complete record of all collections an May 16, 2013<br>May 17, 2013 May 29, 2013 May 10, 2013 April 30, 2013 May 28, 2013 May 21, 2013 May 14, 2013 May 6, 2013 May 8, 2013 Date 휴 နှ န နှ 27506641 27506639 27506633 27506640 27506638 27506637 27506636 27506635 27506642 27506634 종 May 1-31, 2013 **Check** Date Released  $\frac{1000000}{10000000}$ **S/17/2013** 5/30/2013 5/31/2013 5/21/2013 5/10/2013 5/28/2013 5/23/2013 5/9/2013 BPSU Deposit<br>Ronnel Joseph F. Cooper Jenelyn Dela Rosa BPSU Deposit Reynaldo B. Calimquim Della R. Trinidad Reynaldo B. Calimquim<br>Leonida V. Palad Alfredo D. Valentos <u>Lamberto M. Bamba, Jr.</u><br>|Arrianne J. Garcia **BPSU Deposit** Lourdes S. Santos Name of Payee Payment of her Med I Care claim benefits<br>Payment of her Med I Care claim benefits Payment of her Med I Care claim benefits Payment of her Med I Care claim benefits Payment of her Med I Care claim benefits Payment of her Med I Care claim benefits Payment of her Med I Care claim benefits Payment of her Med I Care claim benefits Payment of her Med I Care claim benefits Payment of her Med I Care claim benefits **TOTAL CHECK DISBURSEMENT RECORD CERTIFICATION** MED-1-CARE AGNES D. DOMINGO<br>Accountable Officer **Certified Correct: Nature of Payment** Cashier IV<br>Official Designation Deposit Made **NCA Received/** 8,600.00 2,350.00  $4,750.00$ 1.500.00 Checks<br>**Basued** 130,278.62 20,000.00 11,805.34 20,000.00 20,000.00 20,000.00 11,780.87  $\frac{9,141.70}{ }$ 4,960.87 8,219.13 4,370.71 City of Balanga **Station Bank/NCA Balance** 302,647.36 180,968.74

as Cashier IV of BPSU during the period from May 1-31, 2013

AGNES D. DÓMNGO<br>Cashier (V

lune 1, 2013 Date